#### **Inhalt**

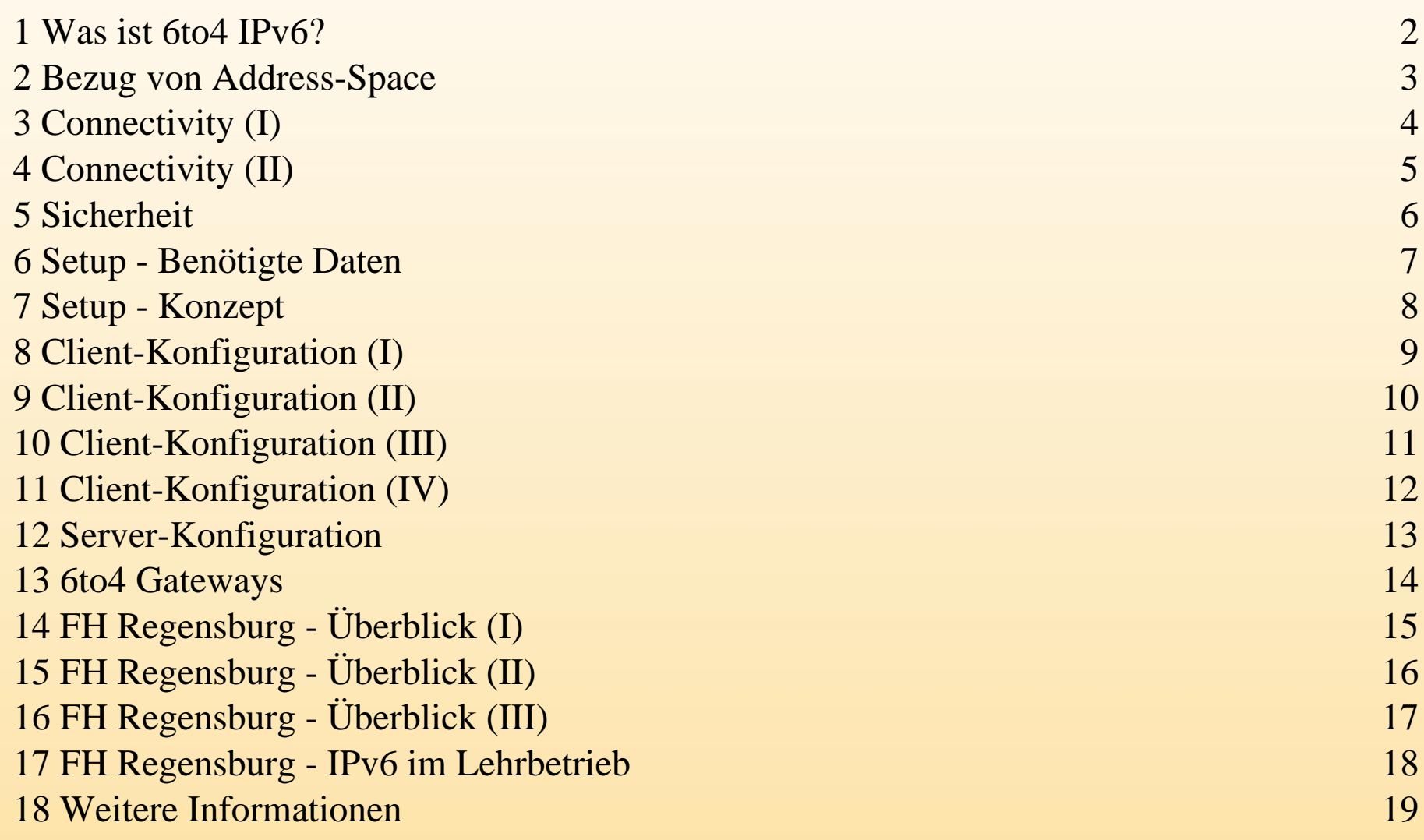

# **Konzept und Setup eines 6to4 Gatewaysan der FH Regensburg**

**- Hubert Feyrer -**

<hubert.feyrer@informatik.fh-regensburg.de>

### **Was ist 6to4 IPv6?**

- <span id="page-2-0"></span>**• Adress-Assignment für IPv6, basierend auf IPv4Adresse**
- **•Transitional**
- **•Kein registrierter Tunnel**
- **•Feste Gegenstelle als Uplink**
- **• Eingehende Pakete von beliebigen Gegenstellen**
- **• IPv6-Pakete werden über IPv4 transportiert**
- **• Ideal für Dial-up und Ad-hoc Setups**

# **Bezug von Address-Space**

- <span id="page-3-0"></span>**• An IPv4-Adressierung gebunden**
- **• Abbildung einer (1) IPv4-Adresse auf ein /48 IPv6- Netz (2^16 Subnetze mit je 2^64 Hosts)**

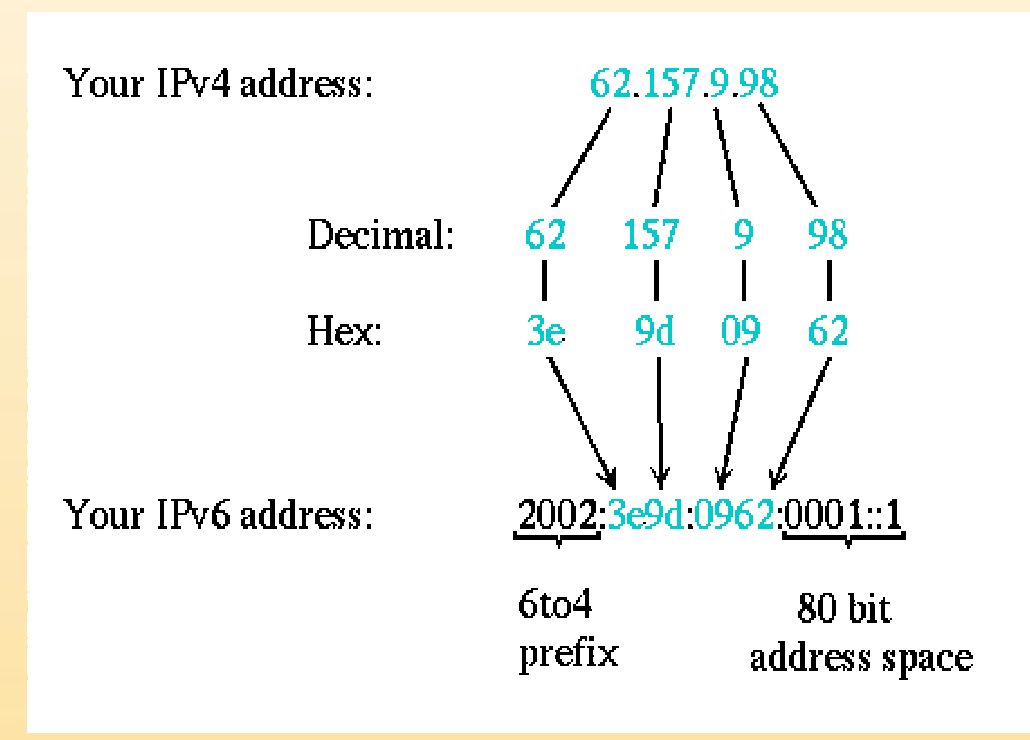

# **Connectivity (I)**

- <span id="page-4-0"></span>**•Feste Gegenstelle: 6to4-Gateway**
- **•Keine Registrierung nötig**
- **• Lokaler 6to4-Gateway sendet an Gegenstelle über IPv4:**

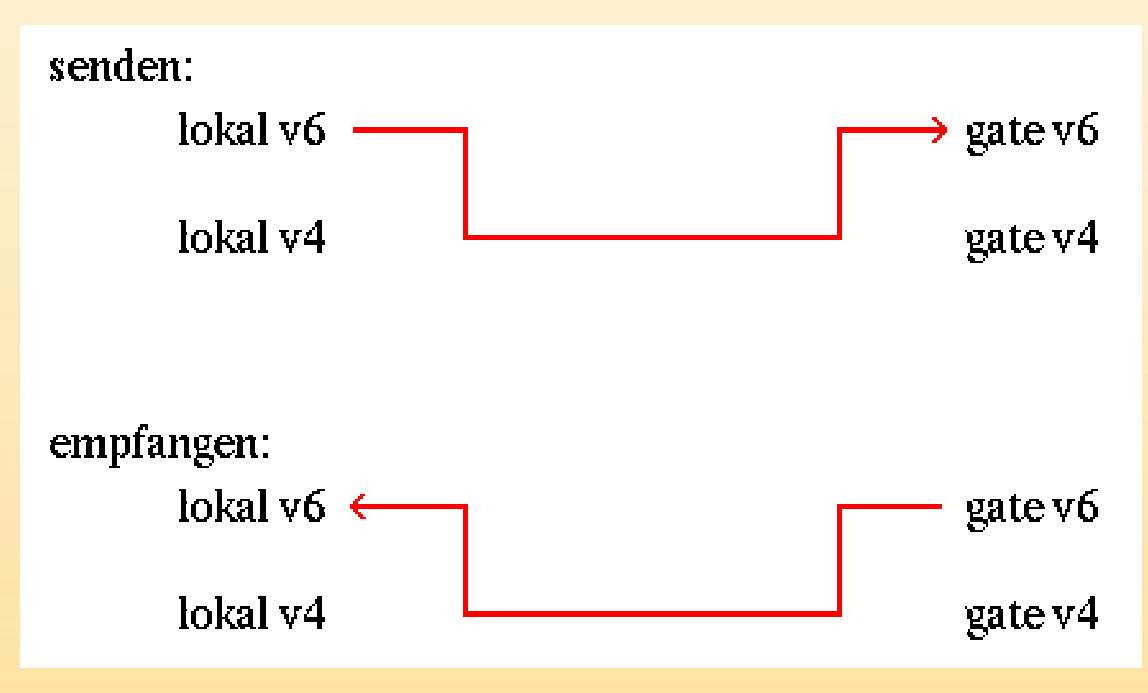

# **Connectivity (II)**

<span id="page-5-0"></span>**• Antworten werden von allen v4-Hosts angenommen:**

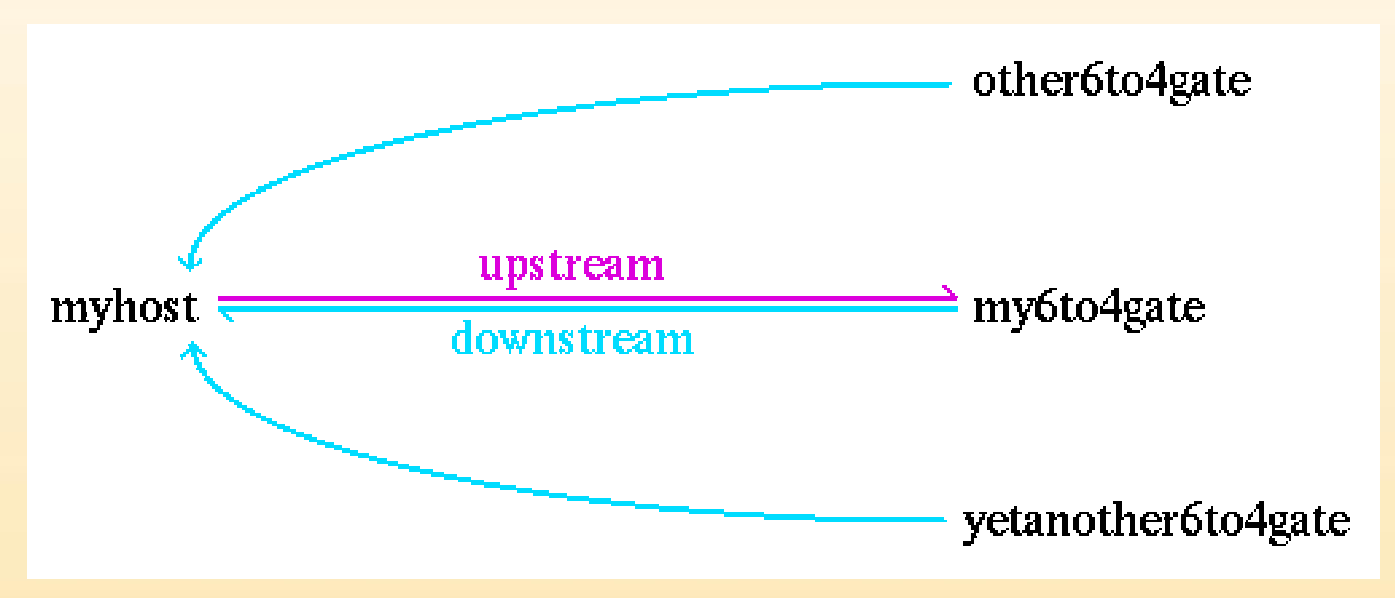

#### **Sicherheit**

- <span id="page-6-0"></span>**• Eingehende 6to4 Pakete werden von allen v4- Hosts angenommen**
- **• v6-Inhalt in 6tp4-Paketen kann verändert werden**
- **• Integrität kann mit IPv6-Mechanismen (IPsec, AH) sichergestellt werden**
- **• Generelle Filterregeln für eingebende Verbindungen werden empfohlen (abweisen von RFC-Adressen, ...)**

#### **Setup - Benötigte Daten**

- <span id="page-7-0"></span>**• Lokale IPv4 Adresse**
- **• Davon abgeleitete v6-Adresse**
- **• IPv6-Adresse des zu verwendenden 6to4-Gateways**

### **Setup - Konzept**

- <span id="page-8-0"></span>**•Kernel muß 6to4 beherrschen (Device!)**
- **•Konfiguration des lokalen 6to4-Devices**
- **• IPv6-Routing aufsetzen**
- **• Ggf. Router-Advertisement aufsetzen**

# **Client-Konfiguration (I)**

- <span id="page-9-0"></span>**•Kernel: 6to4 Device**
	- **-NetBSD: stf; auch auf anderen BSDs**
	- **-Linux: sit**
	- **-Solaris: (nicht vorhanden)**

# **Client-Konfiguration (II)**

- <span id="page-10-0"></span>**•Konfiguration 6to4 Device:**
	- **-NetBSD:**

**ifconfig stf0 inet6 \ 2002:3ee0:3972:1::1(lokal) \prefixlen 16 alias**

**-Linux:**

**ifconfig sit0 tunnel \ ::194.95.108.191 (remote) up;ifconfig sit1 add \ 2002:3ee0:3972:1::1/64(lokal)**

#### <span id="page-11-0"></span>**Client-Konfiguration (III)**

**• Default-Route zum IPv6-Gateway legen:**

**route add -inet6 default \2002:cdb2:5ac2::1 (remote)**

**Unter NetBSD wird der 6to4-Gateway vom stf-Device über die Routing-Tabelle bestimmt!**

# **Client-Konfiguration (IV)**

- <span id="page-12-0"></span>**• Router Advertizement aufsetzen:**
	- **- NetBSD:**
		- **\* /etc/rtadvd.conf anpassen**
		- **\* rtadvd=yes in /etc/rc.conf**
		- **\* rtadvd starten**
	- **- Linux:**
		- **\* /etc/radv.conf entsprechend anpassen**

#### **\* radvd starten**

# **Server-Konfiguration**

- <span id="page-13-0"></span>**•Voraussetzung: 6Bone-Connectivity und -Routing**
- **• 6to4-Device darf keine hartcodierte Gegenstelle haben => Linux für 6to4-Server nicht brauchbar,NetBSD erfüllt diese Anforderung**
- **• Zuweisen der Adresse des stf-Devices reicht fürden Setup, Pakete werden angenommen und überdas existierende 6Bone-Routing weitergeleitet**
- **• "Zurücksenden" der Antwortpakete erforderBGP-Advertizement des passenden Netzes unter2002::**

#### **6to4 Gateways**

- <span id="page-14-0"></span>**• 6to4.ipv6.microsoft.com: USA, Westküste**
- **• 6to4.kfu.com: USA, Westküste**
- **• ipv6-router.cisco.com: USA, Westküste**
- **• 6to4.ipv6.bt.com: England**
- **• 6to4.ipv6.fh-regensburg.de: Deutschland**

# <span id="page-15-0"></span>**FH Regensburg - Überblick (I)**

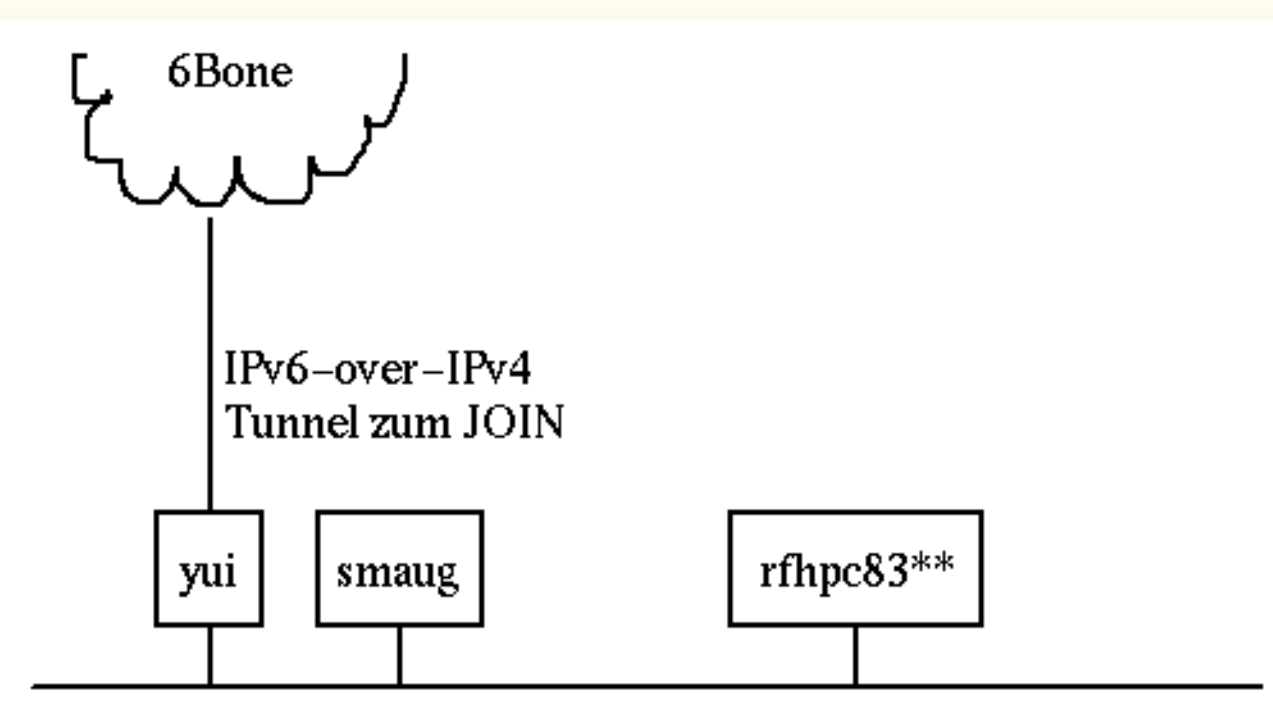

**• yui: v6-Tunnel, 6to4-Gate, rtadvd, second. DNS**

- **• smaug: prim. DNS ipv6.fh-regensburg.de**
- **• rfhpc83\*\*: v6-Clients (ssh, ...), IPv6 on wire**

# <span id="page-16-0"></span>**FH Regensburg - Überblick (II)**

- **• yui: PC unter NetBSD 1.5, Dienste:**
	- **-IPv6-over-IPv4 Tunnel zum JOIN/DFN (gif)**
	- **-6to4 Gateway (stf)**
	- **-Router Advertisement (rtadvd) für's LAN**
	- **- Secondary DNS für Zone ipv6.fh-regensburg.de (bind 9 -> Resolving über IPv4 undIPv6)**

# <span id="page-17-0"></span>**FH Regensburg - Überblick (III)**

- **• smaug: Sun SS5 unter NetBSD 1.5, Dienste:**
	- **-Primary DNS für ipv6.fh-regensburg.de**
- **• Clients rfhpc83\*\*: PCs unter Solaris 8/x86**
	- **-Erhalten Adress-Prefix von yui**
	- **-- Sprechen Native IPv6 via Ethernet**
	- **- Anwendungen: ssh, Mozilla (kann IPv6!), IPsec für NFS**

### **FH Regensburg -IPv6 im Lehrbetrieb**

- **•Vorlesungen "Internet Programmierung" und "Maschinennahe Programmierung" sind an neueAPIs und Adressformate anzupassen**
- **•Vorlesung "Datenkommunikation" ist an neueKonzepte (Adressen, ...) anzupasen**

#### **Weitere Informationen**

- <span id="page-19-0"></span>**• Hubert Feyrer's IPv6 Web Page: http://www.feyrer.de/IPv6/**
- **• Hubert Feyrer: 6to4 IPv6 Explained: http://www.feyrer.de/NetBSD/6to4.html**
- **• Nick Sayer's list of Public 6to4 Relay Routers: http://www.kfu.com/~nsayer/6to4/**
- **• Debian Linux IPv6 Setup: http://people.debian.org/~csmall/ipv6/setup.html**